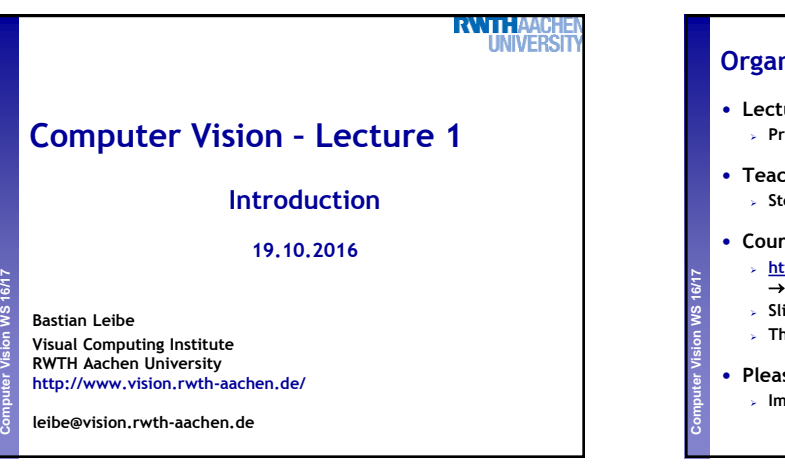

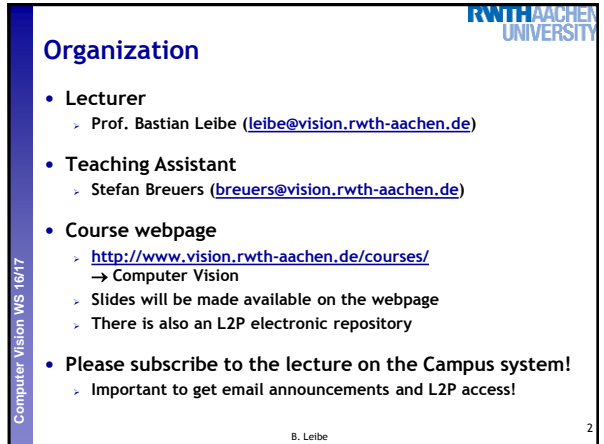

**Language**

# **RWTH**

3

NTHAA

iver

5

- **Official course language will be English If at least one English-speaking student is present.**
	- **If not… you can choose.**
- **However…**

**Perceptual and Sensory Augmented Computing Computer Vision WS 16/17**

- **Please tell me when I'm talking too fast or when I should repeat something in German for better understanding!**
- **You may at any time ask questions in German!**
- **You may turn in your exercises in German.**
- **You may answer exam questions in German.**

B. Leibe

## **RWTH Organization** • **Structure: 3V (lecture) + 1Ü (exercises) 6 EECS credits Part of the area "Applied Computer Science" Perceptual and Sensory Augmented Computing Computer Vision WS 16/17** • **Place & Time Lecture: Mon 10:15 – 11:45 UMIC 025 Lecture/Exercises: Wed 10:15 – 11:45 UMIC 025** • **Exam Written exam Dates will be communicated soon** 4 B. Leibe

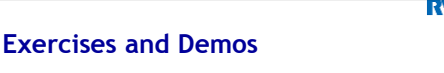

### • **Exercises**

**Perceptual and Sensory Augmented Computing Computer Vision WS 16/17**

- **Typically 1 exercise sheet every 2 weeks (Matlab based)**
- **Hands-on experience with the algorithms from the lecture.**
- **Send in your solutions the night before the exercise class.**
- **No admission requirement to qualify for the exam this year!**

#### • **Teams are encouraged!**

- **You can form teams of up to 3 people for the exercises.**
- **Each team should only turn in one solution.**
- **But list the names of all team members in the submission.**

B. Leibe

**NIVE Course Webpage** Course Schedule Date<br>ed, 2016-10-19 Title Content<br>12 Applications, Challenges, Image Material Introduction Why vi **Perceptual and Sensory Augmented Computing Computer Vision WS 16/17** led. 2016-10-26 Image nary Images, Thresholding, Morphology rocessing I .<br>Cont ted Components, Region Descriptors **Monday:**  Mon. 2016-10-31 recessing :<br>nage<br>rocessing II near Filters, Gaussian Smoothing, Median **Matlab tutorial**Edge Detection Filter<br>Multi-scale Representations, Image<br>Derivatives, Edge Detection<br>Chamfer Matching, Line Fitting, Hough<br>Transform, Gen. Hough Transform Wed. 2016-11-02 Mon, 2016-11-07 Structure<br>Extraction Wed, 2016-11-09 iegmentation as Clustering, k-means, EM, Segmentation an-Shift Mon. 2016-11-14 xercise<sub>2</sub> **Thresholding, Morphology, Derivatives, Edges** Intersionality, morphology, Detrvatives, Eoges<br>Segmentation as Energy Minimization,<br>(Markov Random Fields, Graph Cuts)<br>Global Descriptors, Histograms, Histograms<br>Comparison, Multidim. Histograms<br>Silding Window-based Object Wed 2016-11-16 Segmentatio Mon. 2016-11-21 cognition I Wed, 2016-11-23 Categorization **[http://www.vision.rwth-aachen.de/courses/](http://www.mmp.rwth-aachen.de/teaching/)** 6

**RWIHA** 

1

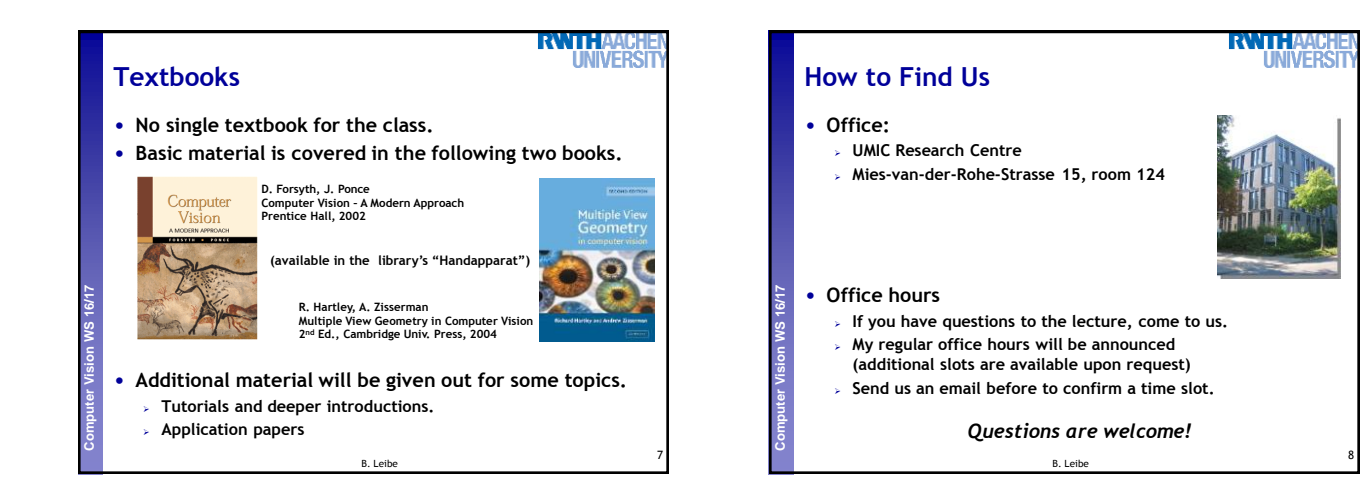

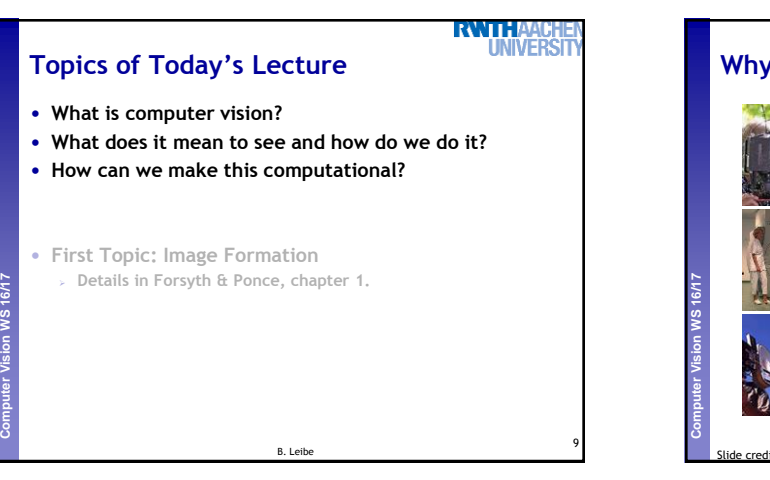

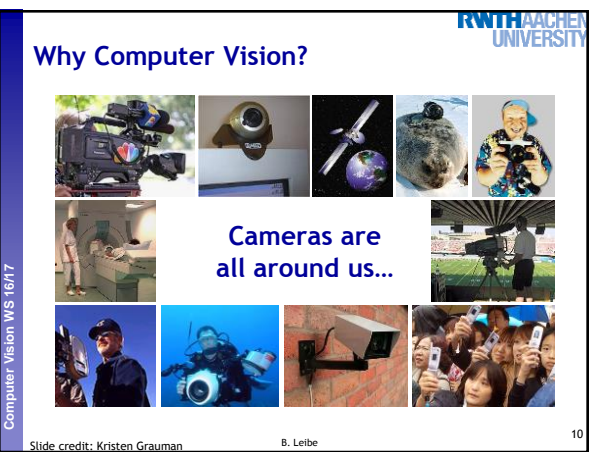

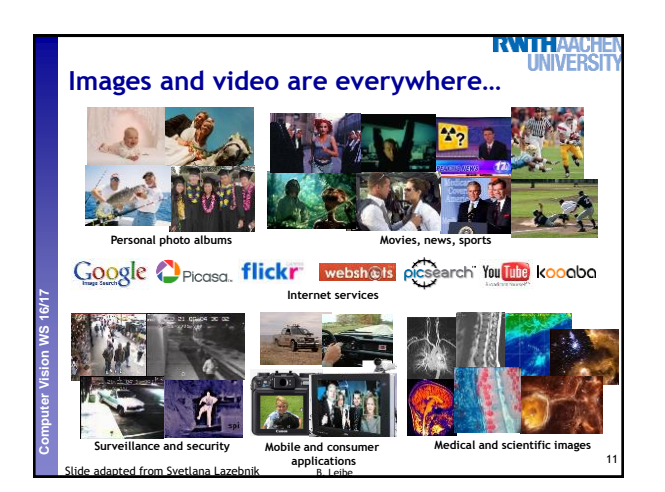

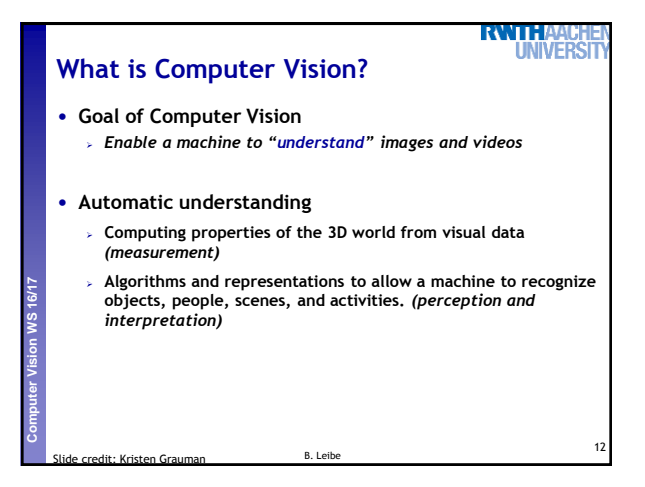

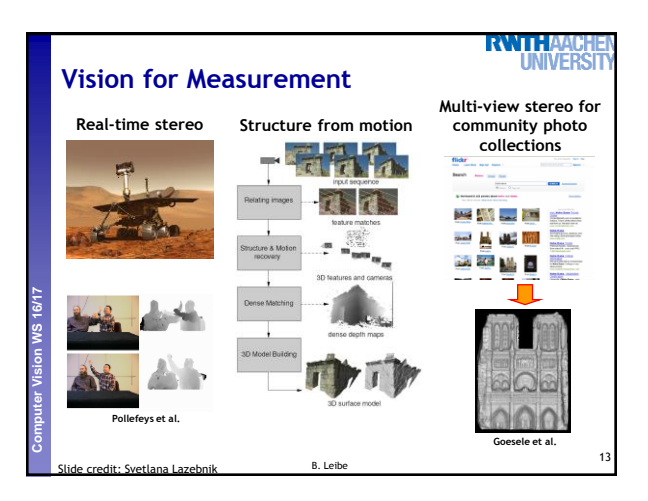

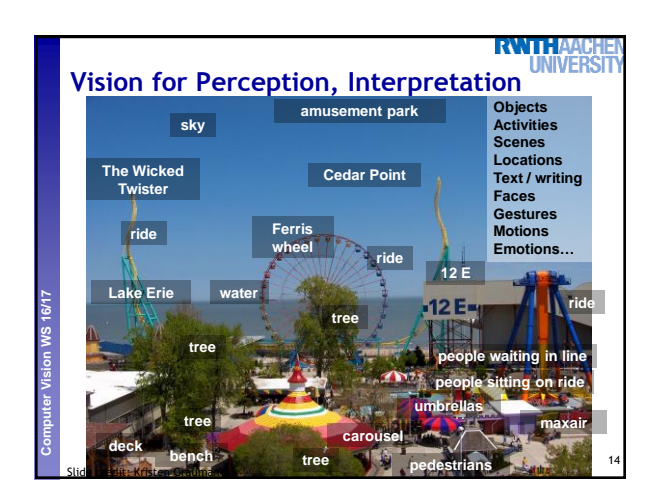

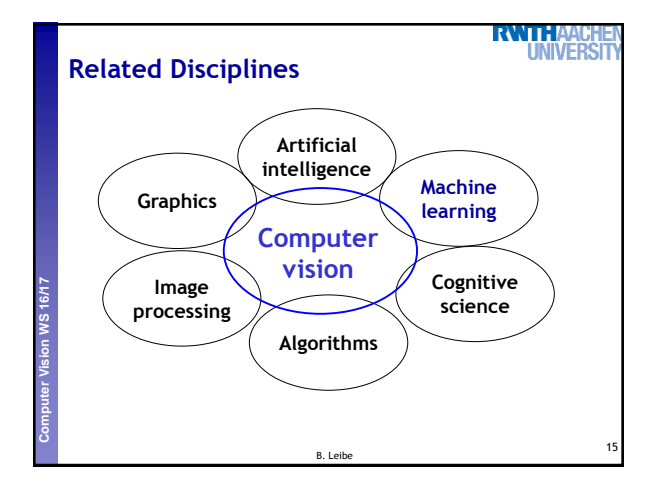

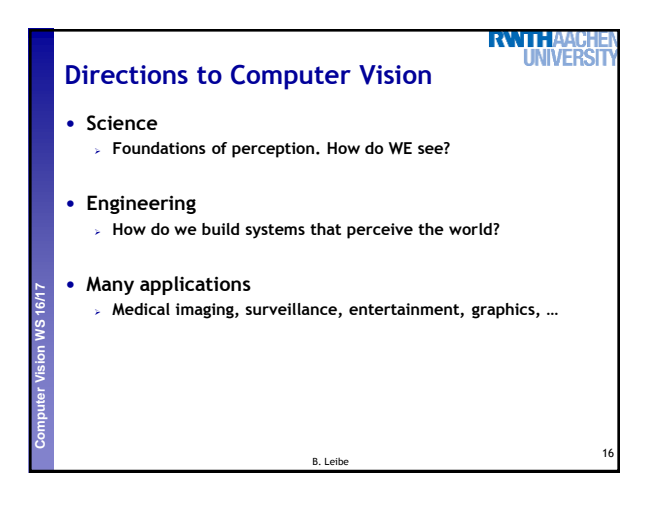

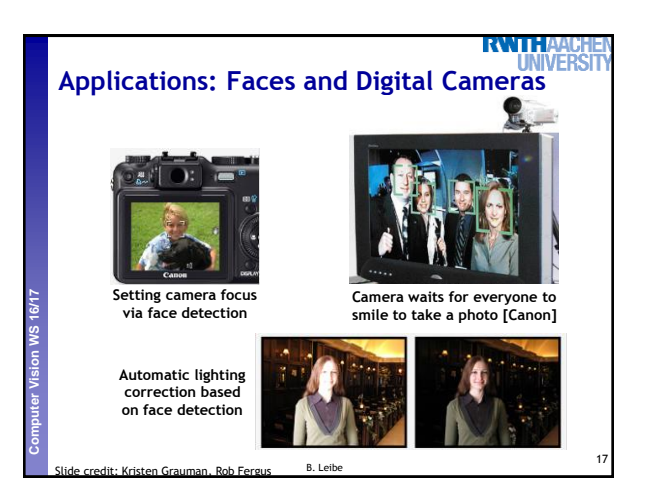

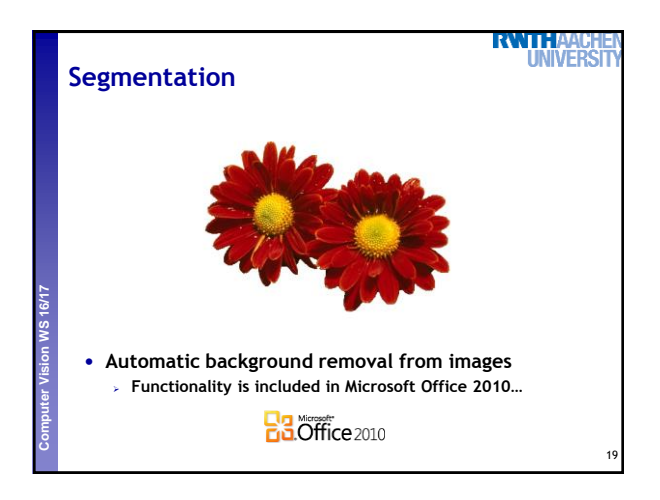

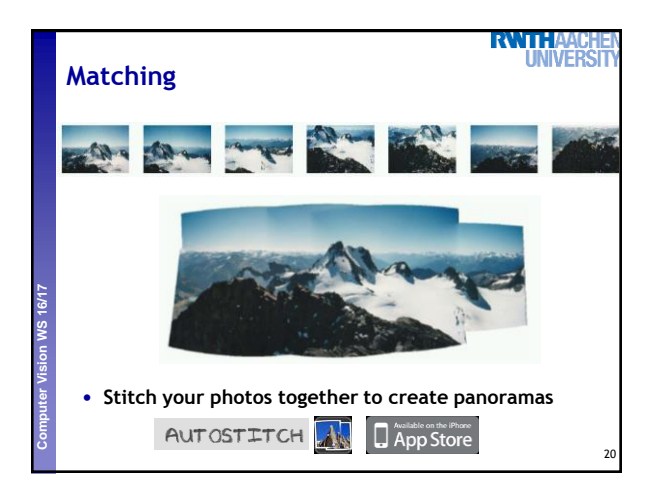

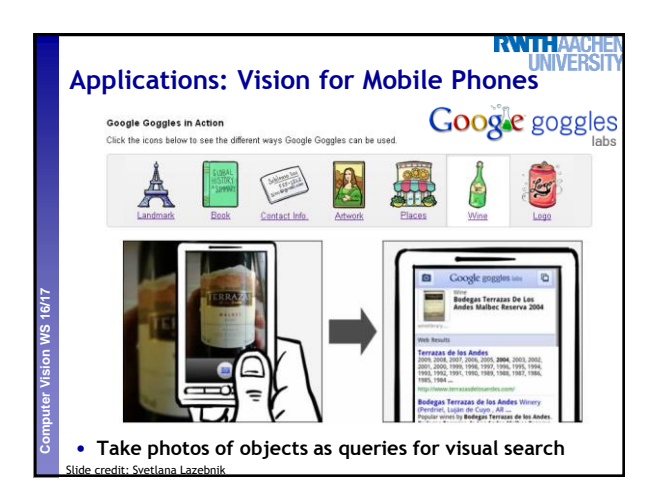

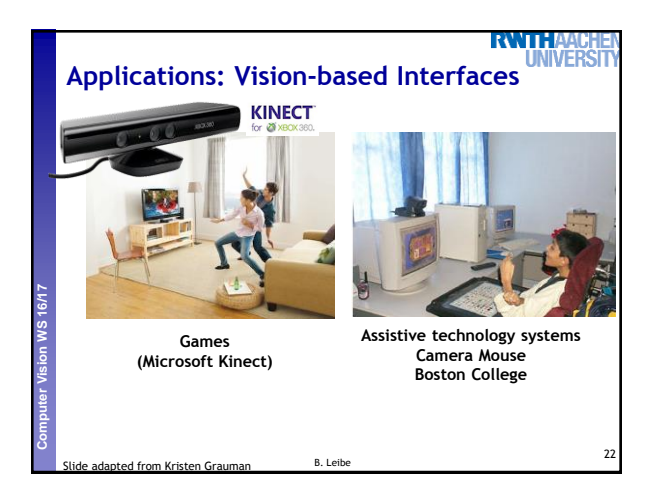

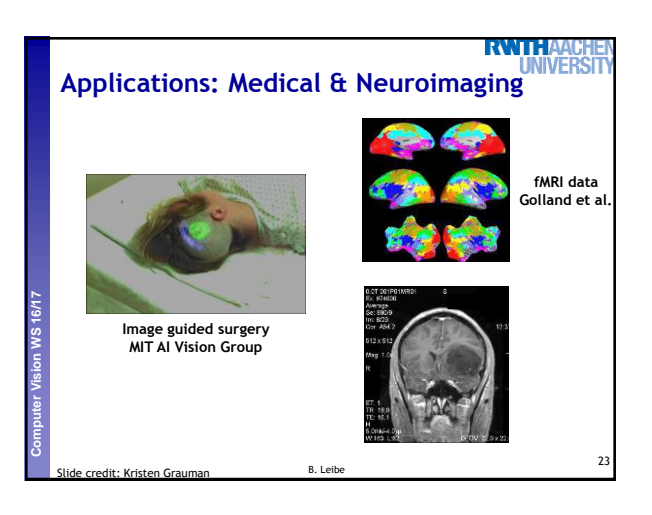

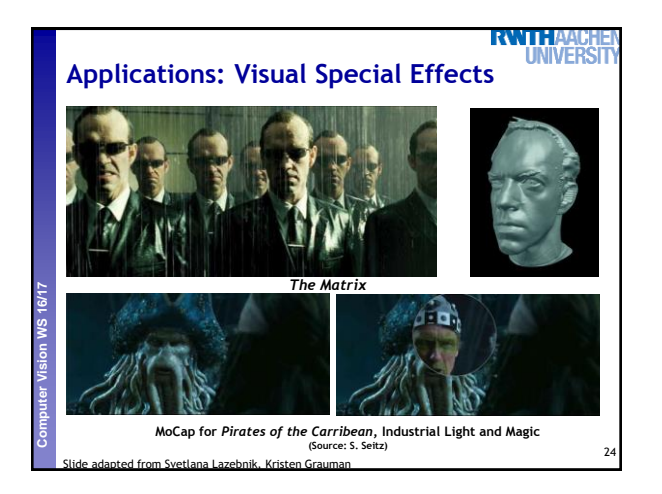

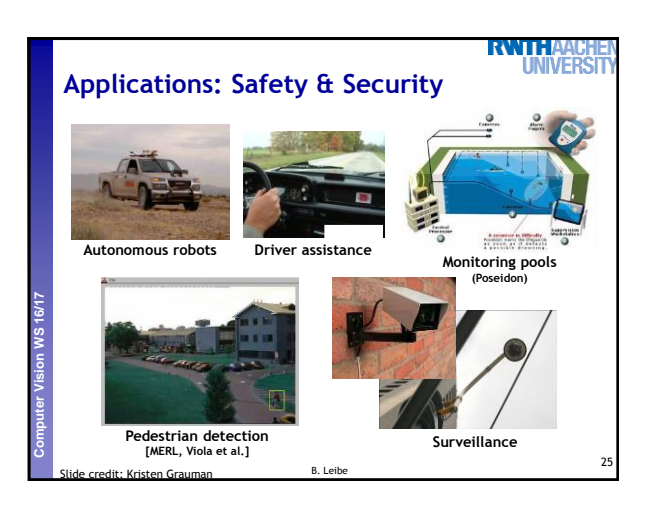

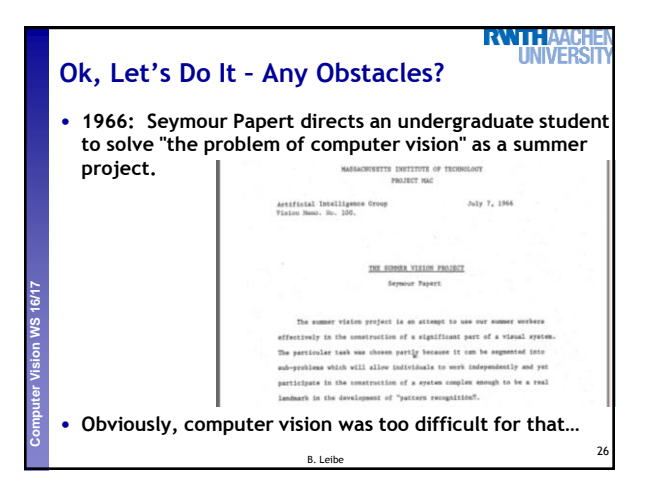

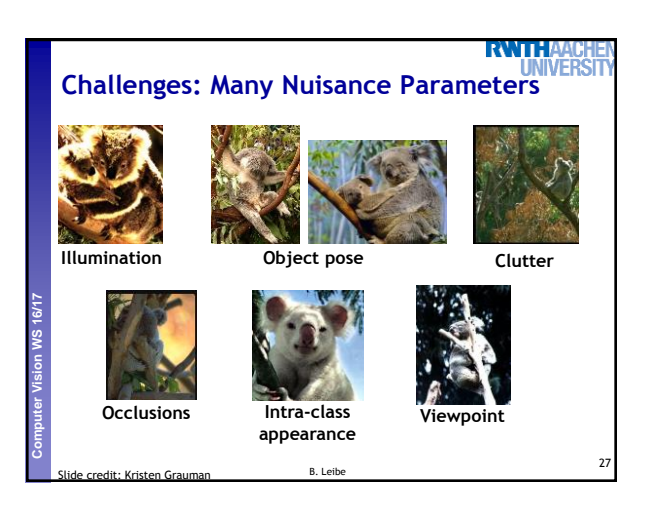

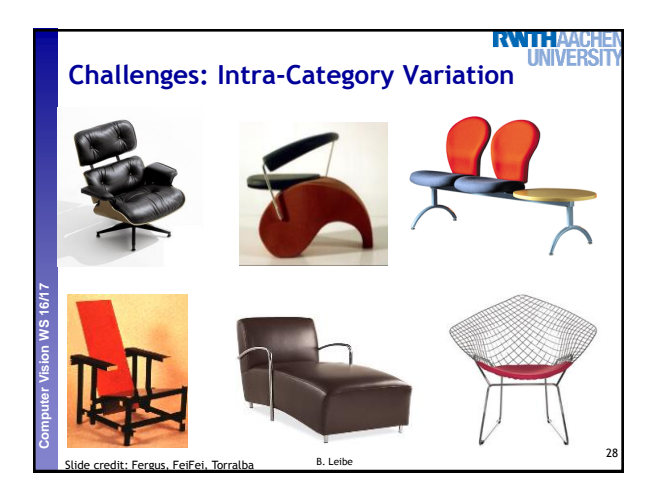

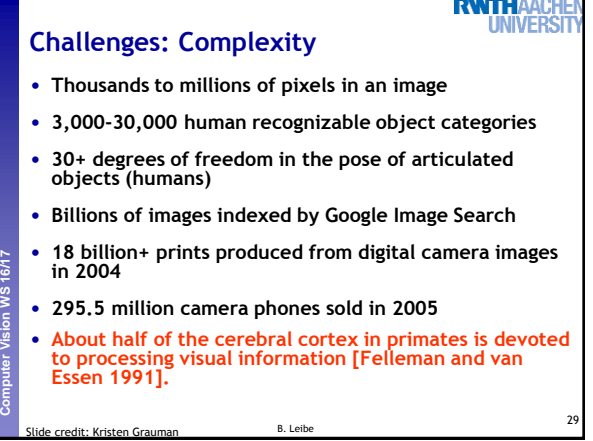

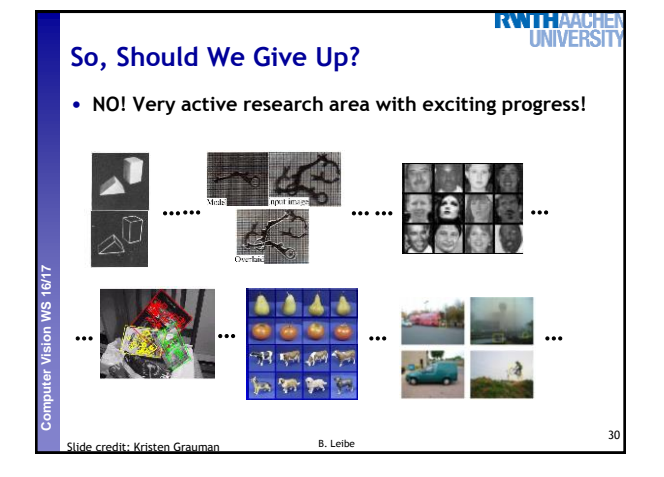

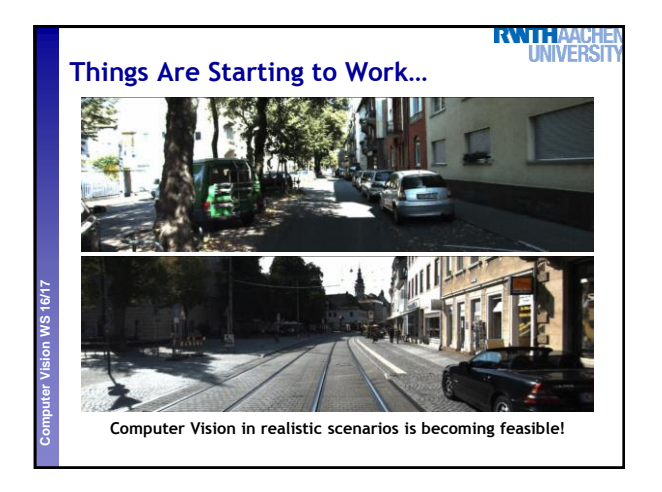

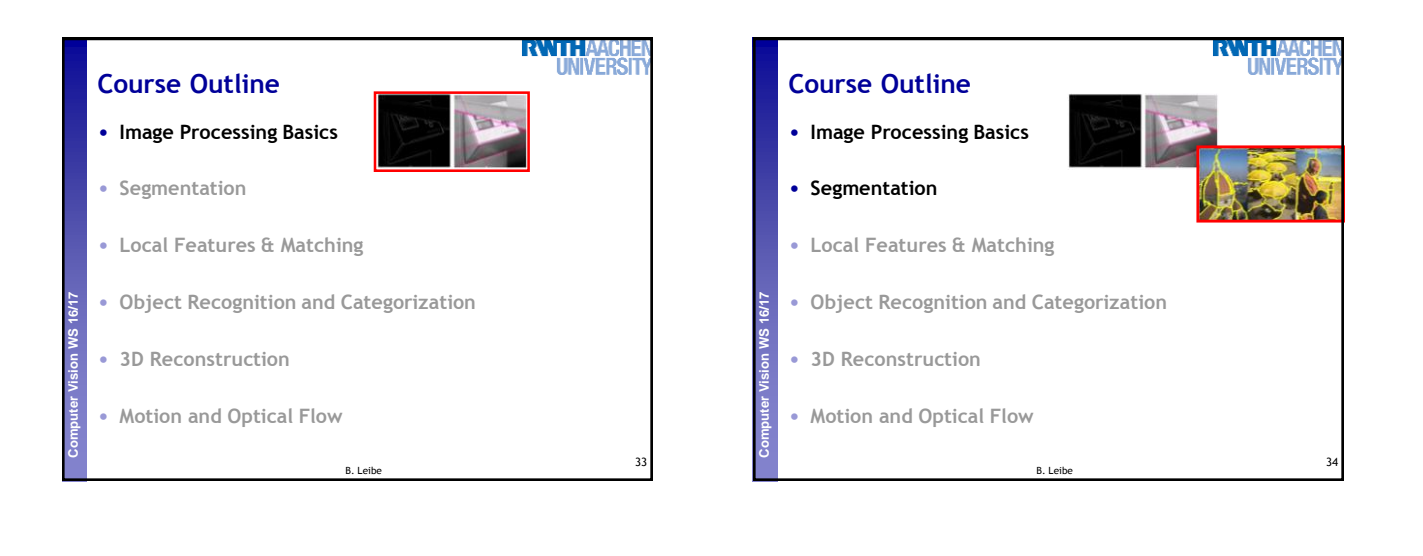

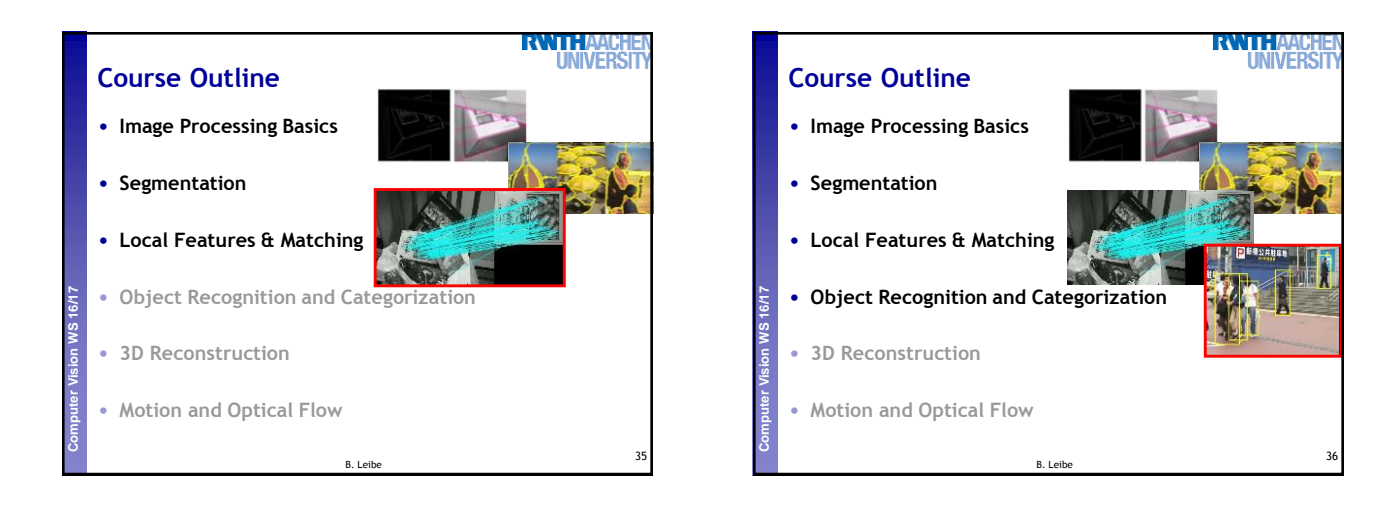

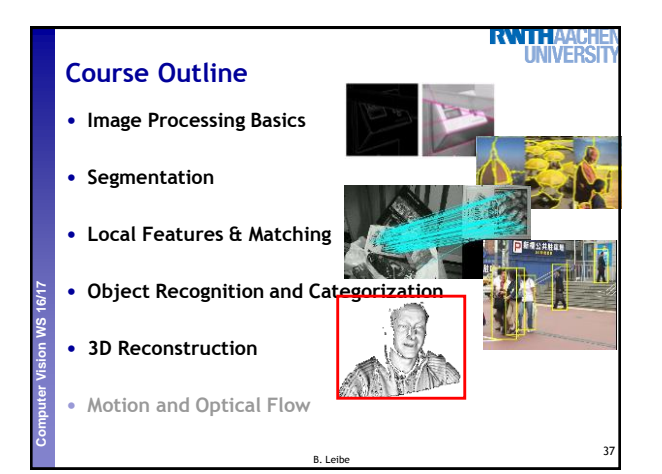

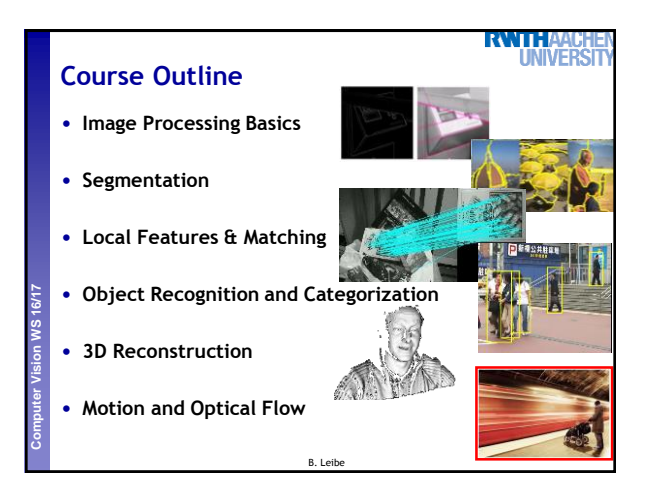

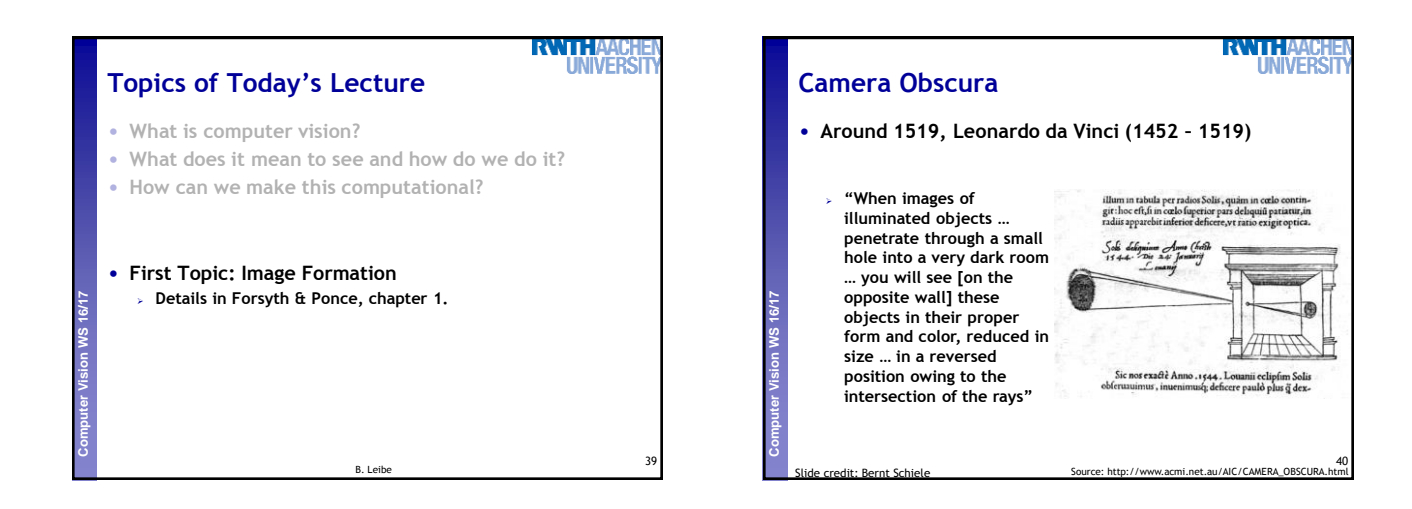

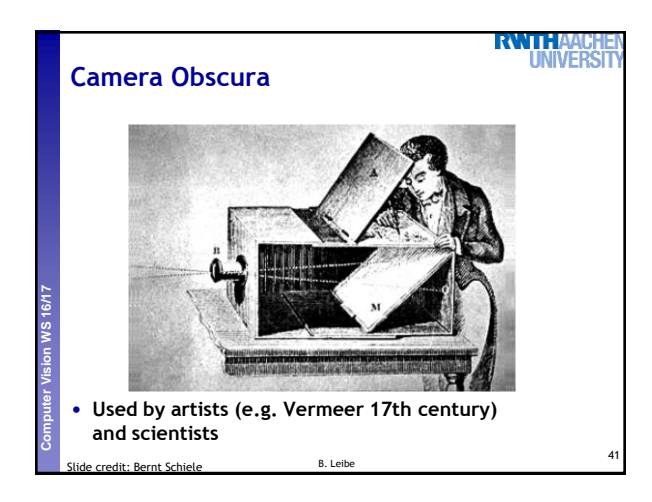

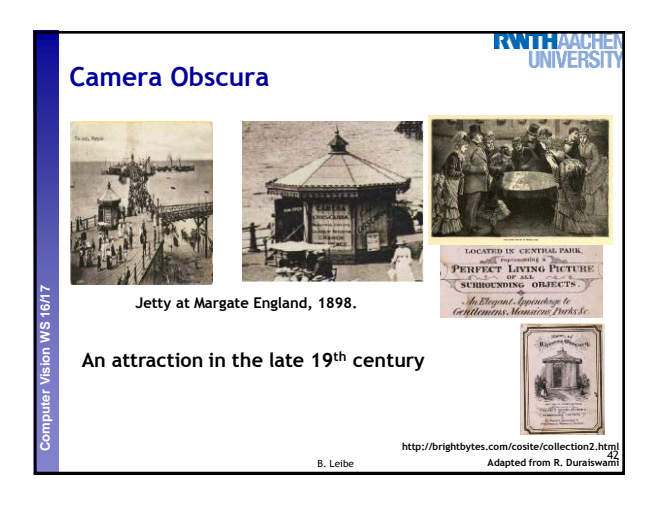

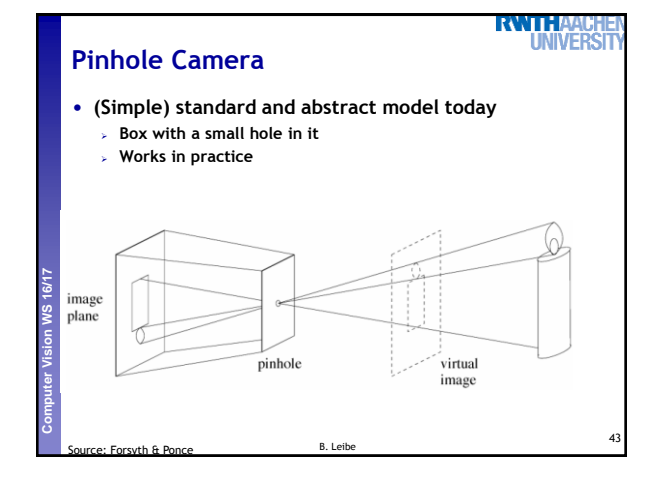

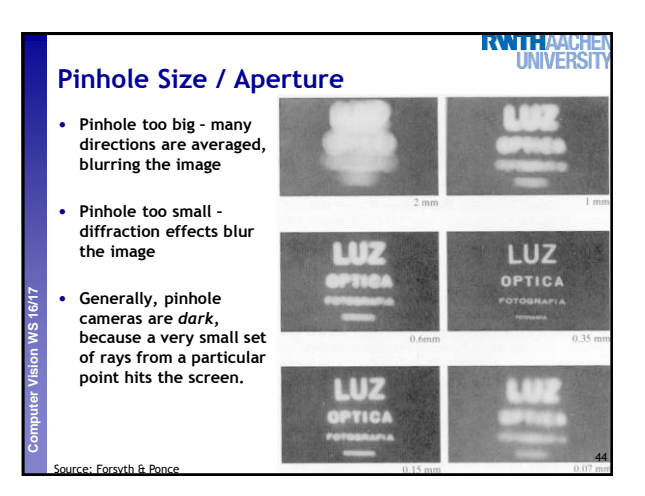

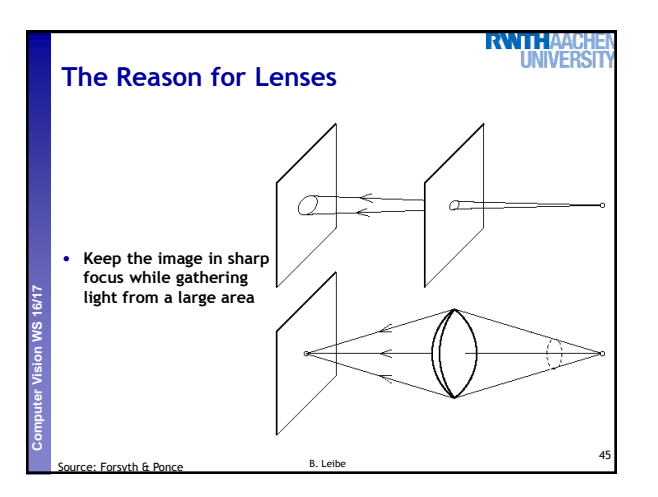

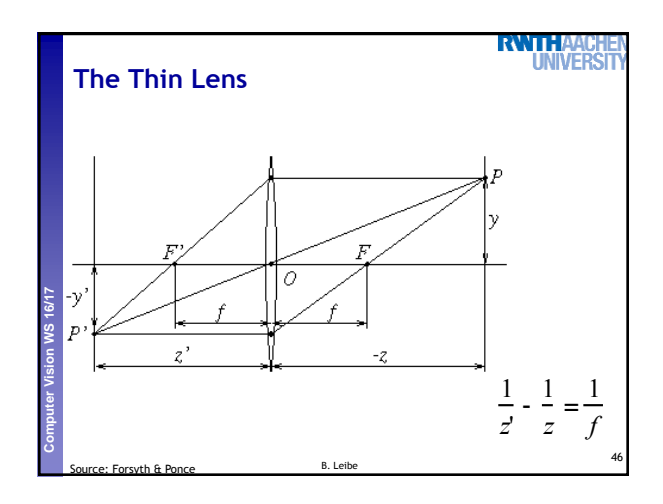

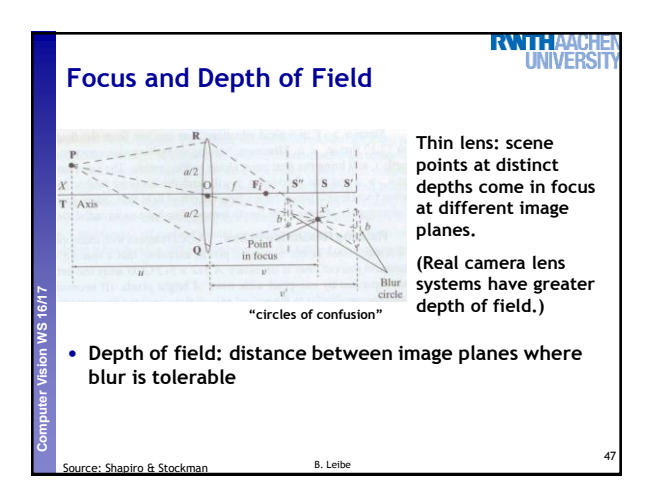

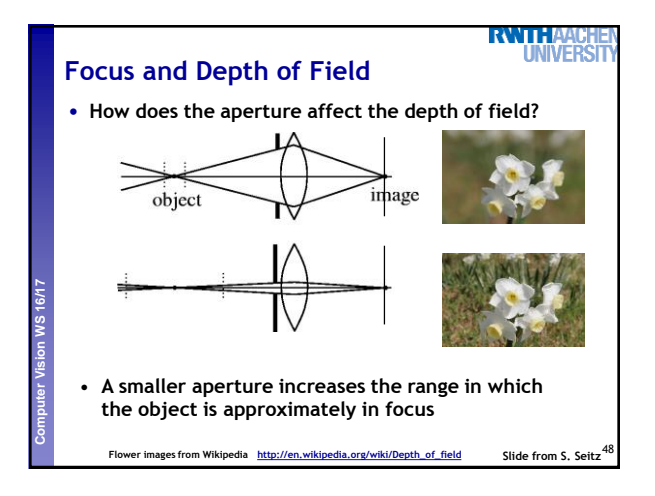

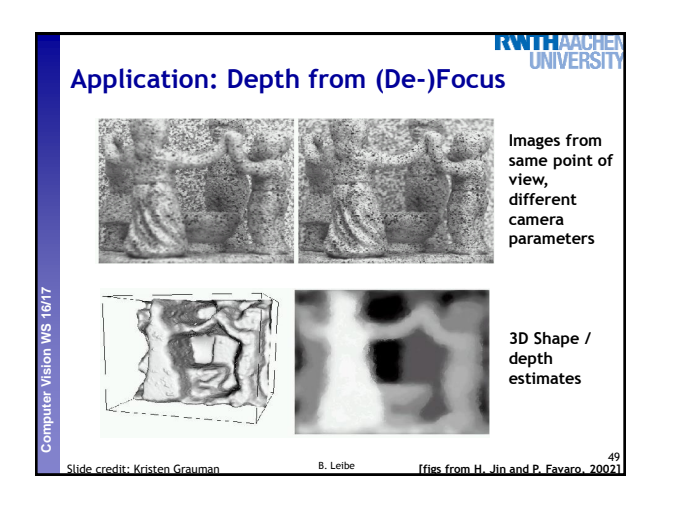

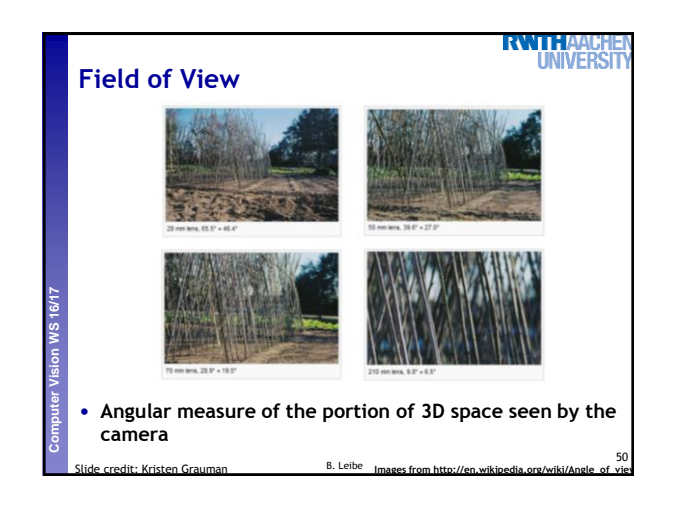

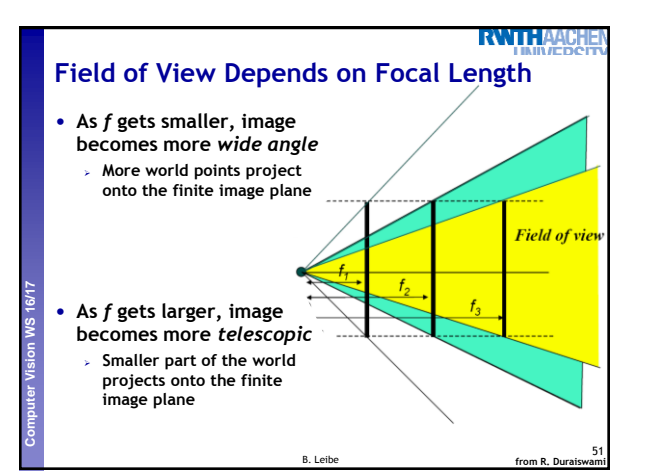

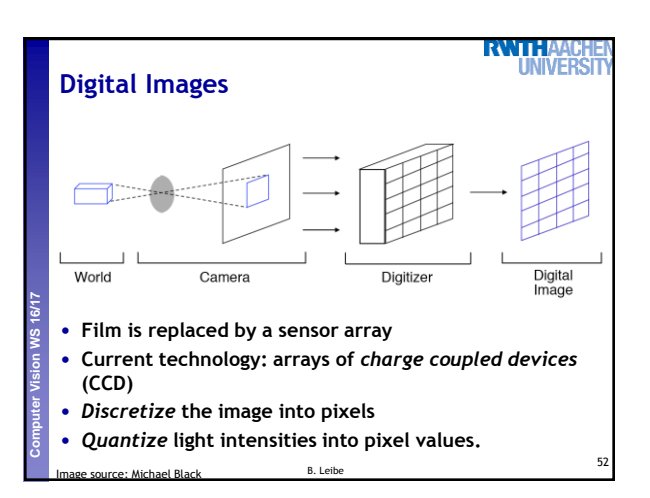

**RWIHAA INIVERS Resolution** • **Sensor: size of real world scene element that images to a single pixel Perceptual and Sensory Augmented Computing Computer Vision WS 16/17** • **Image: number of pixels** • **Influences what analysis is feasible, affects best representation choice** 53 B. Leibe **credit: Credit: Effigs from Efros et al.** 

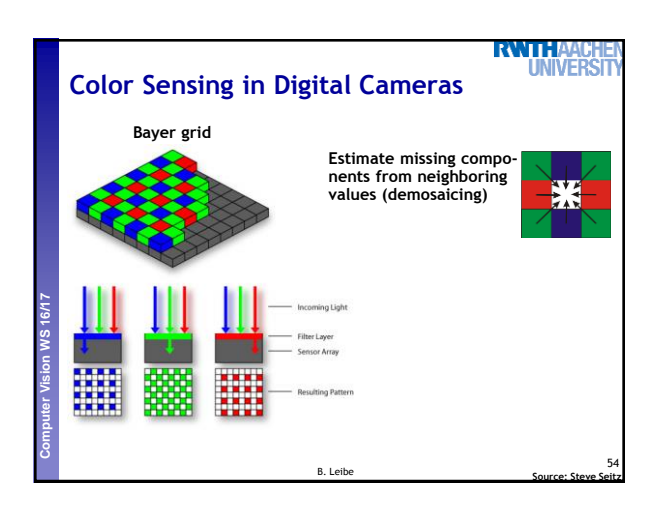

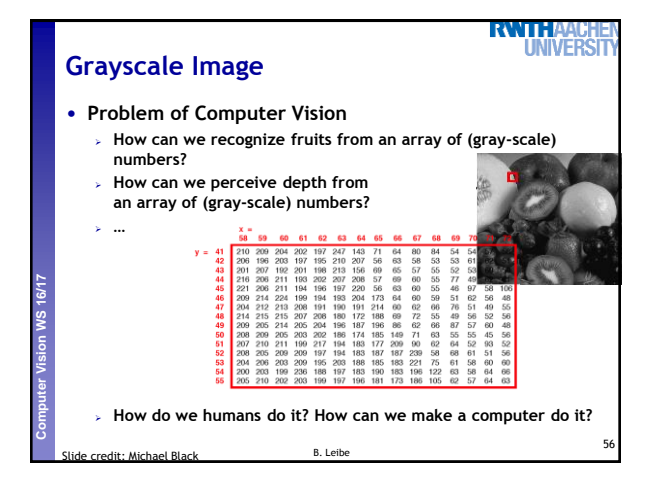

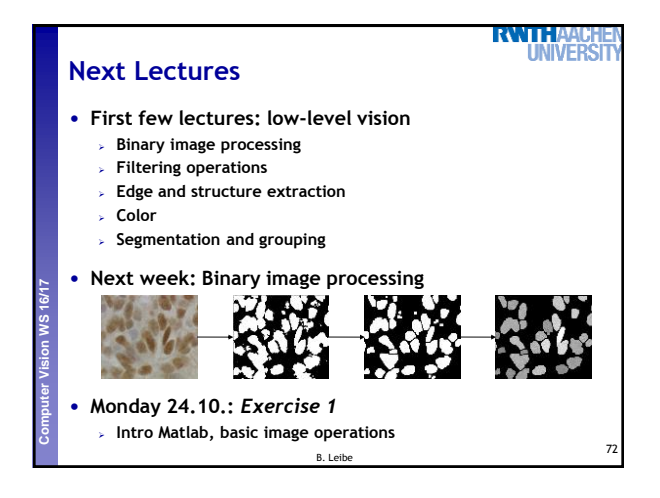

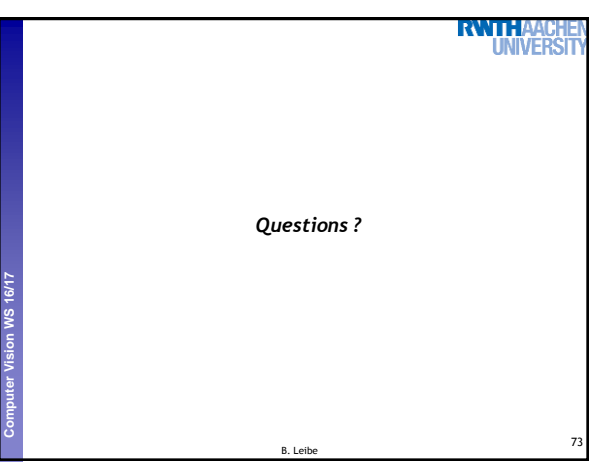